# Last updated 2/16/21

- VHDL • VHSIC Hardware Description Language
- Very High Speed Integrated Circuit

- Concurrent (combinational) Logic in HDL
	- Concurrent activities are happening all the time (in parallel)
		- Assignment: <=
		- with-select
		- when-else

 $z \leq (b \text{ or } c)$  when  $(d = '0')$  else (e and f); -- z can change if any value -- changes, immediately

### • Basic VHDL file

### Header Information

**Inclusions** 

-- Created: 7/16/18 -- By: johnsontimoj

-- basic\_vhdl.vhdl

--------------------------

-- For: EE3921

--

--

- -- File Overview ---
- -- -- This file demonstrates basic VHDL file structure
- -- File Details ---

-----------------------------

-- Library inclusions library IEEE; use ieee.std logic 1164.all; use ieee.numeric\_std.all; **Library** 

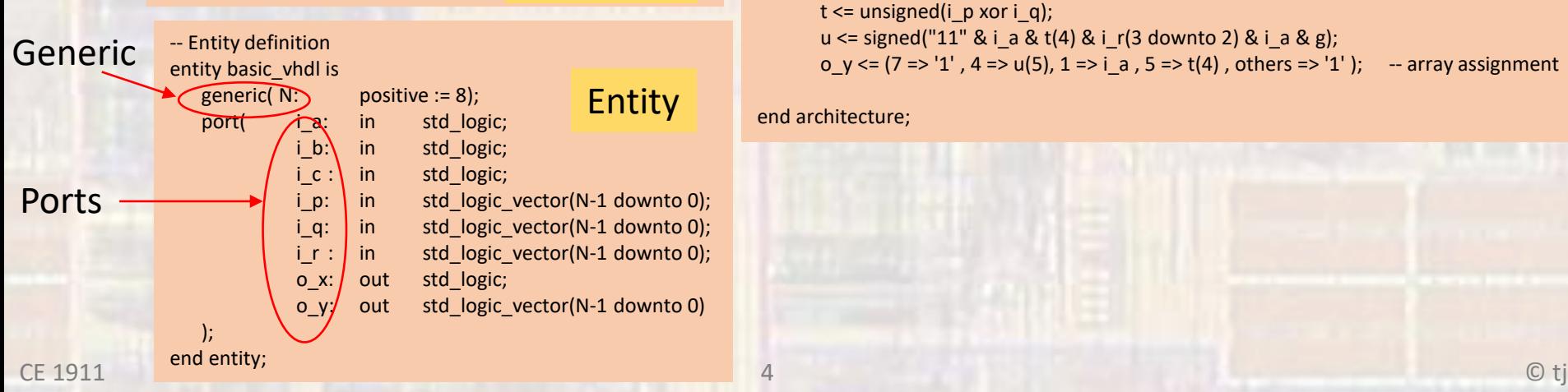

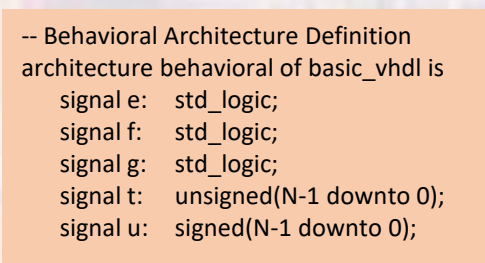

Begin

 $e \leq i$  a and  $i$  b;  $f \leq i$  cnor i a;  $g \leq e$  xor f;  $o_x \leq g$  and not i\_p(3);

t <= unsigned(i\_p xor i\_q);  $u \le$  signed("11" & i\_a & t(4) & i\_r(3 downto 2) & i\_a & g); o  $y \le (7 \Rightarrow '1', 4 \Rightarrow u(5), 1 \Rightarrow i \ne 0, 5 \Rightarrow t(4)$ , others  $\Rightarrow '1'$  ); -- array assignment

#### end architecture;

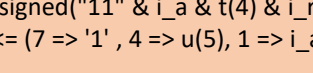

Internal signals

 $I$ ntornal  $S$ 

Architecture

Architectural Definition

• Basic VHDL file

 $e \leq i$  a and  $i$  b;  $f \leq i$  c nor  $i$  a;  $g \leq e$  xor f;  $o_x \leq g$  and not i\_p(3);

t <= unsigned(i\_p xor i\_q); u <= signed("11" & i\_a & t(4) & i\_r(3 downto 2) & i\_a & g);  $o_y \leq (7 \leq 1', 4 \leq u(5), 1 \leq i_a, 5 \leq t(4)$ , others => '1' );

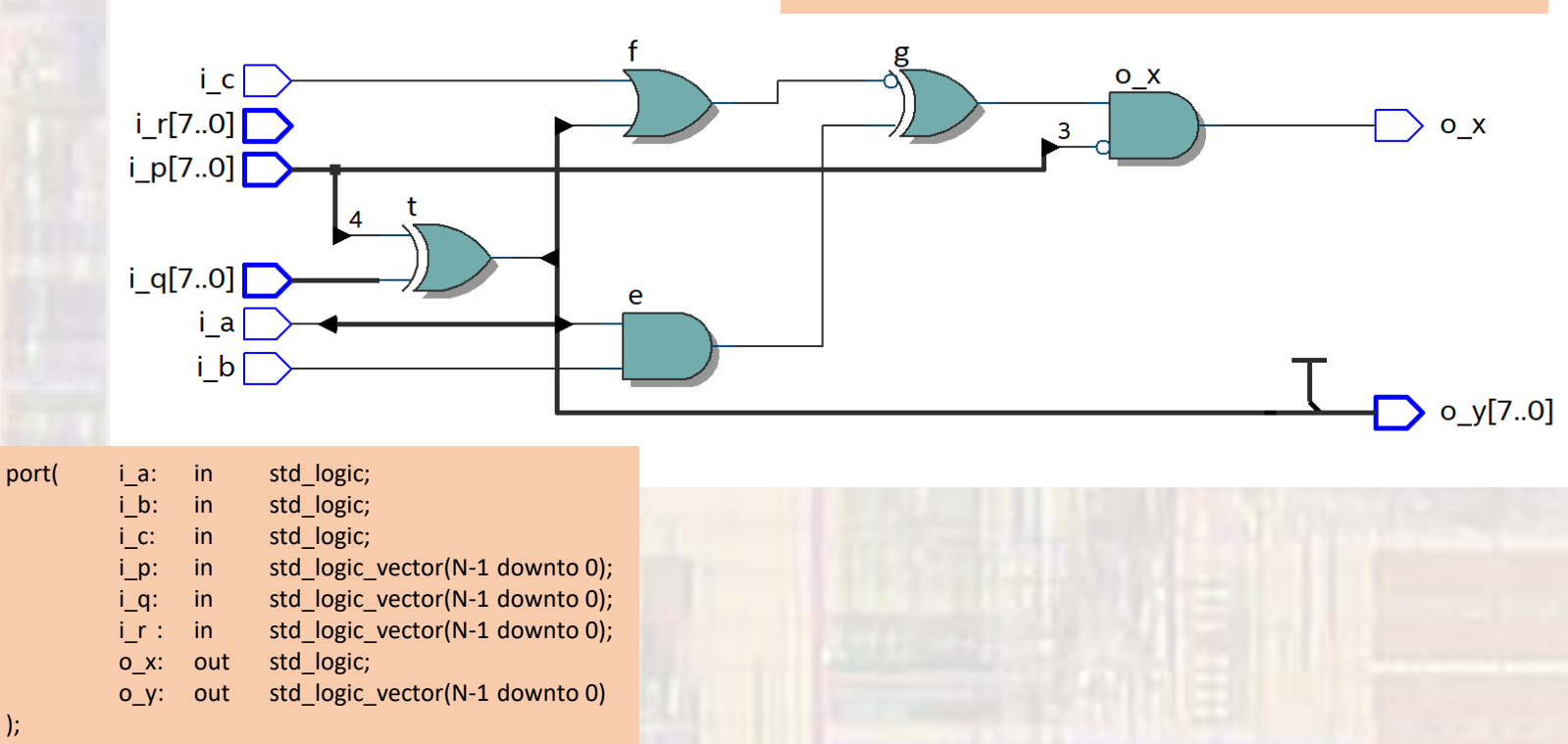

);

- Basic VHDL Structural file
	- Full Adder

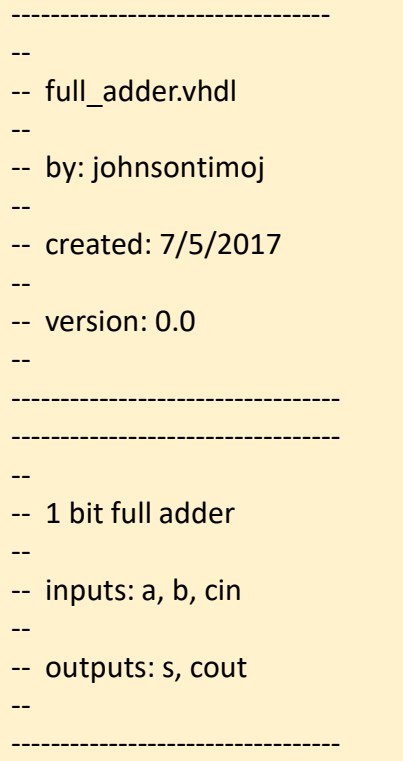

library IEEE; use ieee.std\_logic\_1164.all;

#### entity full\_adder is port( i a: in std logic; i\_b: in std\_logic;<br>i\_cin: in std\_logic; in std\_logic; o\_s: out std\_logic; o\_cout: out std\_logic ); end entity;

architecture behavioral of full\_adder is

signal p: std\_logic; signal g: std\_logic;

#### begin

 $p \leq i$  a xor i b;  $g \leq i$  a and  $i$  b;

 $o_s \leq p$  xor i\_cin; o cout  $\leq$  g or (p and i cin);

#### end;

- Basic VHDL Structural file
	- Full Adder

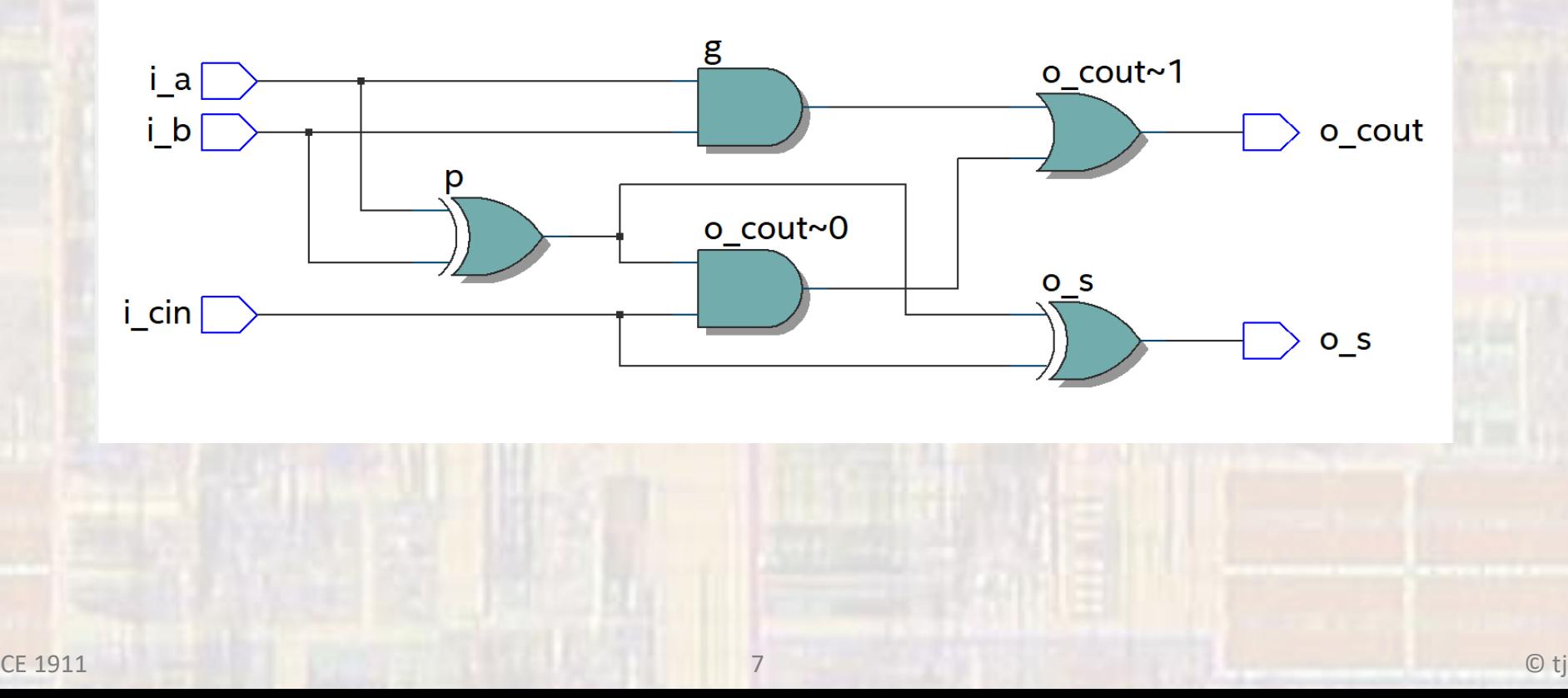

### • Basic VHDL – Structural fil

--

-- adder 4bit.vhdl

---------------------------------

--

-- by: tj

--

-- created: 7/5/2017

--

-- version: 0.0

-- ----------------------------------

-- -- 4 bit adder to show cell instantiation

- --
- $-$  inputs:  $-$  a, b, cin

--

--

-- outputs: - sum, cout

library IEEE; use ieee.std logic 1164.all;

----------------------------------

entity adder\_4bit is

Entity

port( i\_A: in std\_logic\_vector(3 downto 0); i\_B: in std\_logic\_vector(3 downto 0); i CIN: in std\_logic; o\_SUM: out std\_logic\_vector(3 downto 0); o\_COUT: out std\_logic  $\sum_{i \in \mathbb{N}}$  and  $\sum_{i \in \mathbb{N}}$  and  $\sum_{i \in \mathbb{N}}$  and  $\sum_{i \in \mathbb{N}}$  and  $\sum_{i \in \mathbb{N}}$  and  $\sum_{i \in \mathbb{N}}$  and  $\sum_{i \in \mathbb{N}}$  and  $\sum_{i \in \mathbb{N}}$  and  $\sum_{i \in \mathbb{N}}$  and  $\sum_{i \in \mathbb{N}}$  and  $\sum_{i \in \mathbb{N}}$  and  $\sum_{i \in \mathbb{N$ 

end entity;

);

architecture structural of adder\_4bit is

---------------------------------- -- 1 bit full adder prototype

#### --------------------------------- component full\_adder is

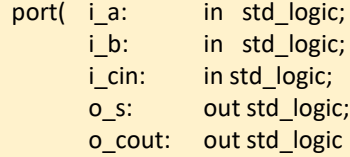

### Component Prototype

);

end component;

-----------------------------------

-- intermediate carrys mapped to co

-- with 1st stage Cout mapped to co(0) and 4th stage cout mapped to co(3)

------------------------------------ signal co: STD\_LOGIC\_VECTOR(3 downto 0); -- intermediate carrys -- no vector interpretation

begin

add 0: full adder port map( $i_a = > i_A(0)$ , i  $b \Rightarrow i$  B(0),  $i$  cin =>  $i$  CIN, o  $s = > 0$  SUM(0), o  $\cot = > \cos(0)$ ); add\_1: full\_adder port map( $i_a = > i_A(1)$ , i  $b \Rightarrow i B(1)$ , i  $\operatorname{cin}$  =>  $\operatorname{co}(0)$ ,  $o_s = > o_SUM(1)$ ,  $o$ \_cout =>  $co(1)$  $\mathcal{E}$ add 2: full adder port map(  $i_a => i_A(2)$ , i  $b \Rightarrow i$  B(2), i  $\operatorname{cin}$  =>  $\operatorname{co}(1)$ ,  $o_s = > o_SUM(2)$ , o  $\text{cut}$  =>  $\text{co}(2)$ ); add\_3: full\_adder port map( $i_a = > i_A(3)$ , i  $b \Rightarrow i \quad B(3)$ , i\_cin  $\Rightarrow$  co(2),  $o_s = > o$  SUM(3), o  $\text{cut}$  =>  $\text{co}(3)$ );

o  $COUT \leq col(3);$ 

CE 1911 8 © tj end architecture;

### Instantiations

Explicit Port

• Basic VHDL – Structural file

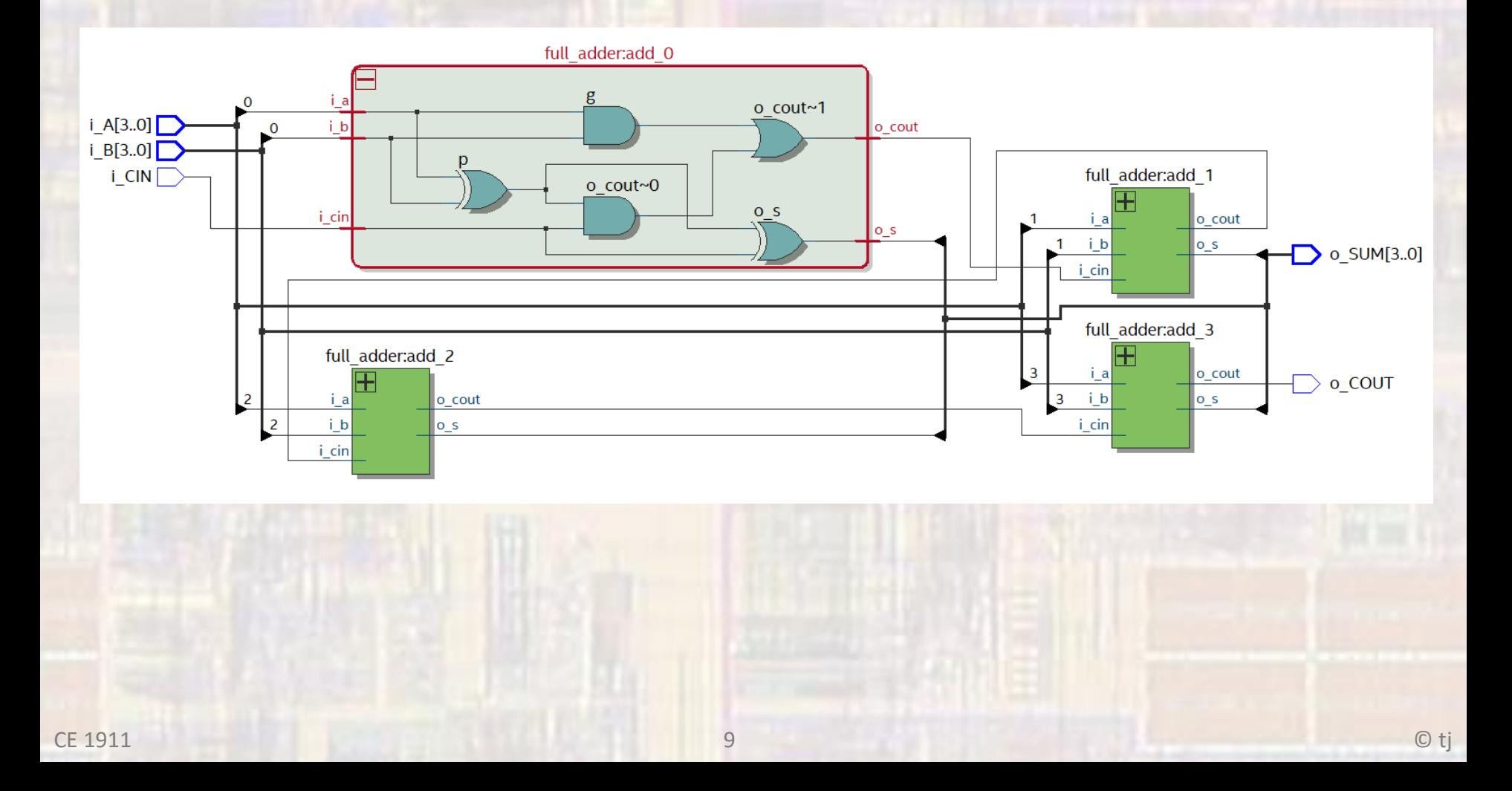

- VHDL Selection
	- with-select
		- Choose a value when a certain situation exists

with decision\_signal select result\_signal <= -- exhaustive list result\_value when decision\_value, result\_value when decision\_value, result\_value when decision\_value, result\_value when decision\_value;

Limitation: Only one result signal

- VHDL Selection
	- with-select

### Exhaustive List

with inA select outA <= "0100" when "01", "0010" when "10", "0001" when "11", "1010" when "00", "0000" when others;

### Partial List

with inA select outA <= "0100" when "01",

"0010" when "10", "0000" when others;

### Partially Common Result

with inA select outA <= "0100" when "01", "0010" when "10", "0001" when ("11" or "00"), "0000" when others;

#### Complex Selection

with (inA and inB) select outA  $\le$  "0100" when "01", "0010" when "10", "0001" when "00", "0000" when others;

### • VHDL – Selection

--------------------------------------

- with-select
	- -- -- with\_select.vhdl -- -- created 7/5/2018 -- tj -- -- rev 0 ---------------------------------------- -- -- with-select example -- ---------------------------------------- -- -- Inputs: C -- Outputs: V -- --------------------------------------- library ieee; use ieee.std\_logic\_1164.all;

```
entity with_select is
```
port (

- i\_C: in std\_logic\_vector(3 downto 0);
- o\_V: out std\_logic\_vector(3 downto 0)
- ); end entity;

architecture behavioral of with\_select is

#### begin

#### -- Code to show mux

-------------------------------------------

-------------------------------------------

with  $i_C$  select o\_V <= "0001" when "0000", "0010" when "0001", "0011" when "0010", "0100" when "0011", "0101" when "0100", "0110" when "0101", "0111" when "0110", "1000" when "0111", "1001" when "1000", "0000" when others;

end behavioral;

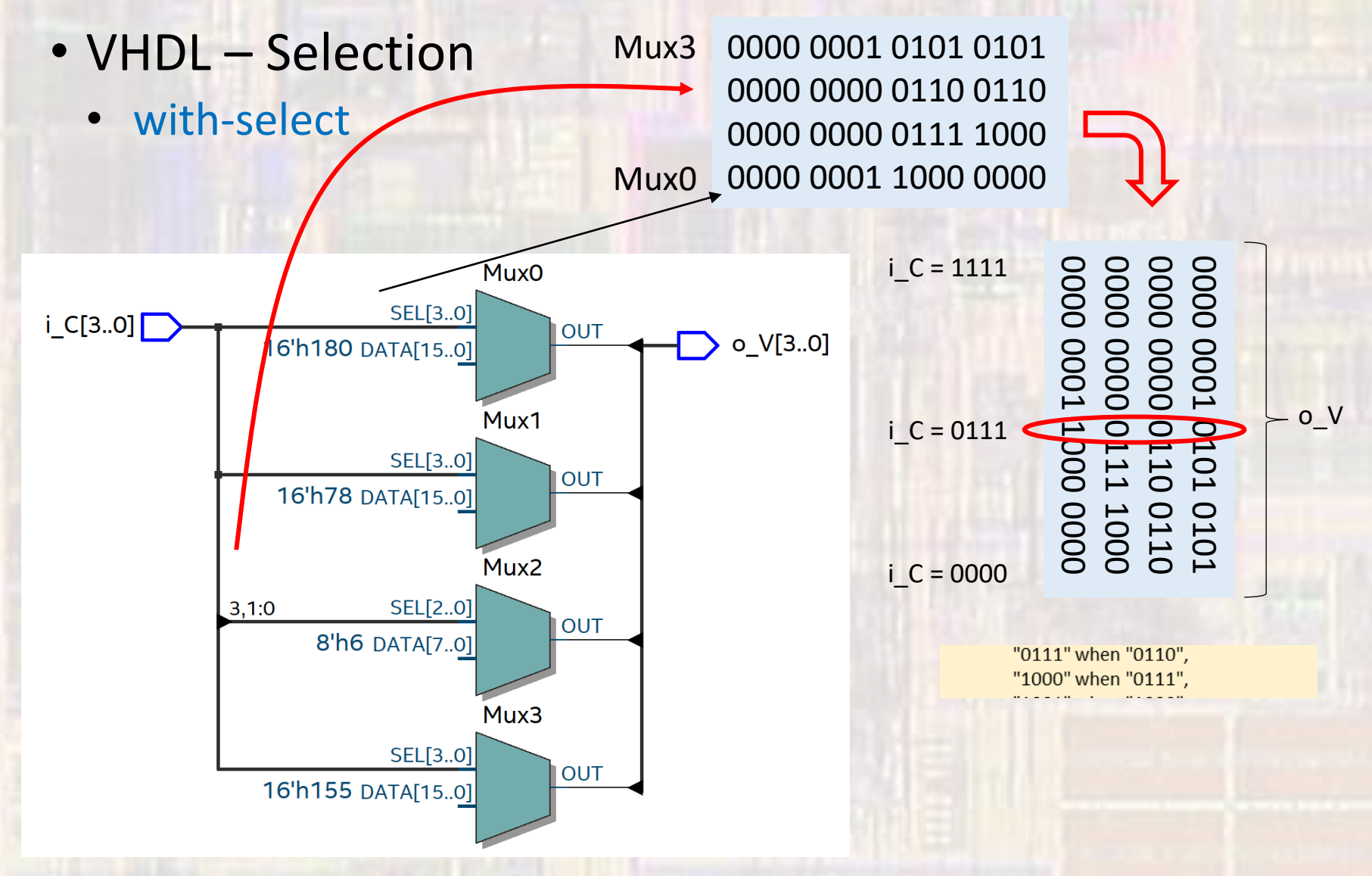

CE 1911 13 © tj

- VHDL Selection
	- when-else
		- Choose a value when a certain situation exists

result\_signal <= result\_value when decision\_signal = decision\_value else result\_value when decision\_signal = decision\_value else result\_value when decision\_signal = decision\_value else result\_value;

Limitation: Only one result signal

- VHDL Selection
	- when-else

### Exhaustive List

outA <= "1000" when inA = "00" else "0100" when inA = "01" else " $0010$ " when  $i<sub>0</sub>A$  = " $10$ " else " $0010$ " when  $i<sub>0</sub>A$  = " $11$ " else "0001";

### Partial List

outA  $\le$  "1000" when  $\text{inA} =$  "00" else "0100" when inA = "01" else "0001";

### Partially Common Result

outA <= "1000" when inA = "00" else " $0100$ " when  $i<sub>0</sub>A$  = " $01$ " else "0010" when  $inA = ("10" or "11")$  else "0001";

#### Complex Selection

outA <= "1000" when (inA or inB) = "00" else "0100" when (inA or inB) = "01" else "0010" when (inA or inB) = "10" else "0001";

### • VHDL – Selection

--------------------------------------

• when-else

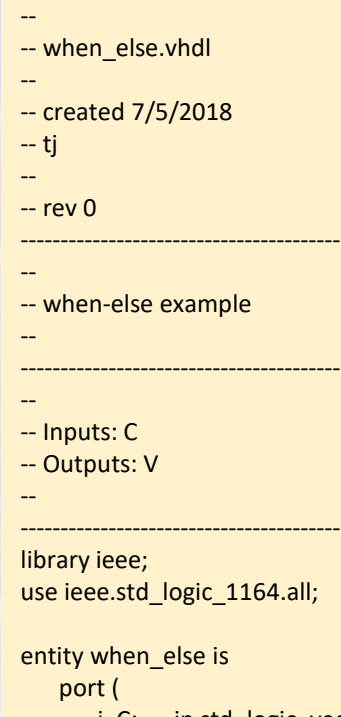

i\_C: in std\_logic\_vector(3 downto 0); o\_V: out std\_logic\_vector(3 downto 0)

```
);
end entity;
```
architecture behavioral of when\_else is

#### begin

```
o V \le "0001" when i C = "0000" else
          "0010" when i_C = "0001" else
          "0011" when i_C = "0010" else
          "0100" when i_C = "0011" else
          "0101" when i_C = "0100" else
          "0110" when i_C = "0101" else
          "0111" when i_C = "0110" else
          "1000" when i_C = "0111" else
          "1001" when i_C = "1000" else
          "0000";
```
end behavioral;

- VHDL Selection
	- when-else

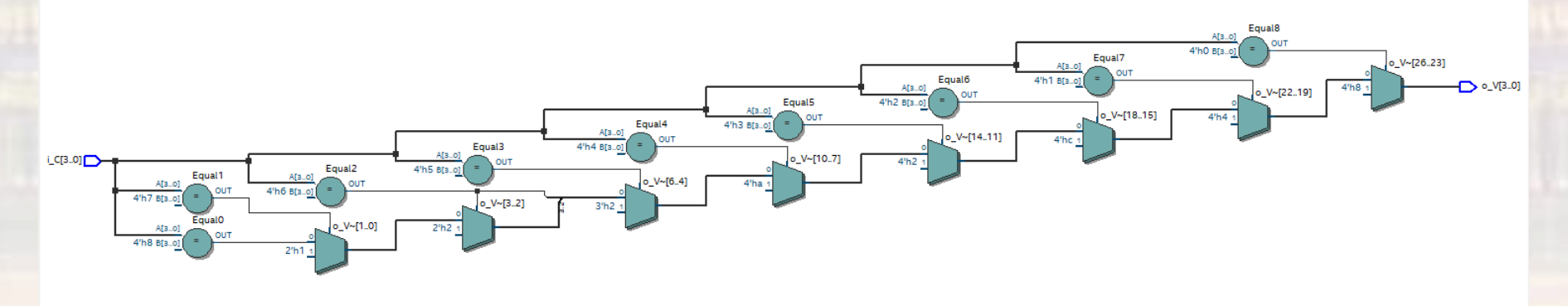

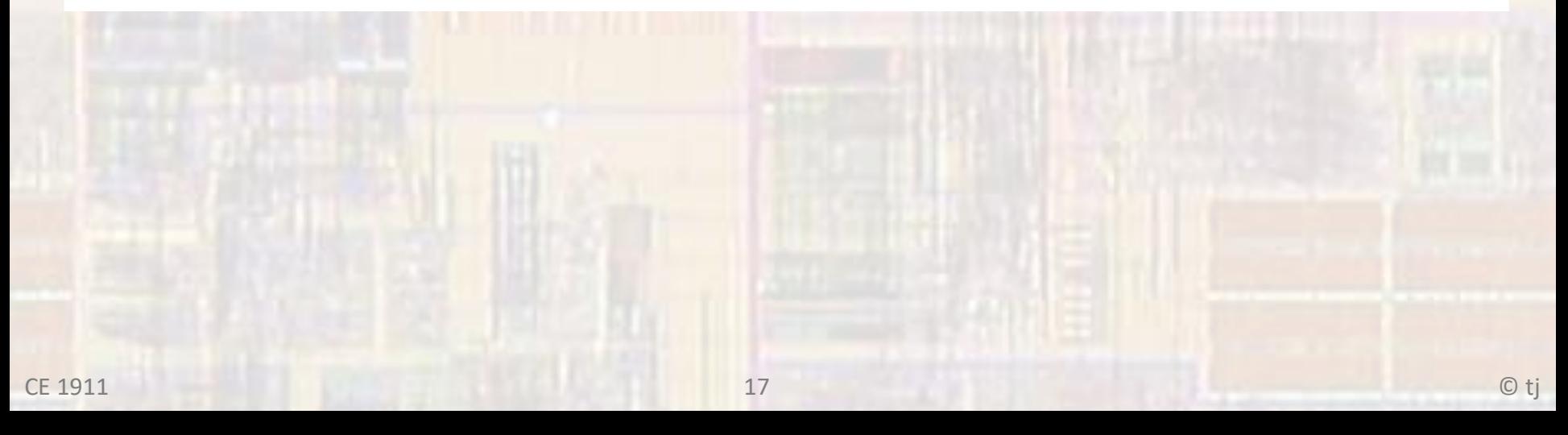